# **100% Money Back**

**Vendor:** Oracle

**Exam Code:** 1Z0-481

**Exam Name:** Oracle GoldenGate 11g Certified Implementation Exam Essentials

**Version:** Demo

Which database platform does GoldenGate not natively support?

**A.** Sybase

- **B.** FoxPro
- **C.** DB2
- **D.** Teradata

**Answer: B**

**QUESTION NO: 2** 

**What is the GoldenGate command line interface?** 

**A. SQLCUI B. GGSCI C. GGCTRL D. GGCUI** 

**Answer: B**

**QUESTION NO: 3** 

**When implementing GoldenGate on a 11gR2 Oracle database and after running the GoldenGate Database profiling script, you discover that certain objects are compressed, what should you do?** 

- **A. Contact Oracle support**
- **B. Continue the implementation of OGG and exclude those objects from replication**
- **C. Configure OGG with Classic Capture**
- **D. Configure OGG with Integrated Capture**

**Answer: D**

**Which Replicat parameter is used when looking up table definitions in a file?** 

**A. SPECIALRUN B. DEFERAPPLYINTERVAL C. SOURCEISFILE D. SOURCEDEFS** 

**Answer: D**

**QUESTION NO: 5** 

**Select the function that stores environmental values.** 

**A. GGENVIRONMENT B. @COLGEN C. @GETENV D. ETOKEN** 

**Answer: C**

**QUESTION NO: 6** 

**Select the statement that is supported by OGG DDL Replication.** 

**A. ENCRYPT B. ALTGLOBAL C. CREATE ROLE D. ALTDB** 

**Answer: C**

**Select the commands that give statistics regarding OGG process and memory resource usage.** 

**A. SEND…REPORT B. SEND…STATS C. SEND...CACHEMGR D. INFO…SHOWSTATS** 

**Answer: C**

#### **QUESTION NO: 8**

Which Manager Parameter sets will report current lag every hour and write a critical message for any Extract/Replicate with a lag over 60 minutes?

**A.** LAGBEPOBTHOURS 1, LAGINFO 1 and LAGCRITICAL 60 **B.** LAGREPORTMINUTES 60, LAGINFOHOURS 1 **C.** LAGREPOBT 1, I.AGCRITICALHOURS 1 **D.** LAGREPOBTHOURS 1, LAGINFOMINUTES 30, LAGCR JTTCAI-M I

**Answer: B Reference :**  http://download.oracle.com/docs/cd/E15881\_01/doc.104/gg\_wux\_ref\_v104.pdf

#### **QUESTION NO: 9**

What parameter provides options for compression and encryption?

**A.** RMTHOST **B.** TARGET **C.** TCPIP **D.** TARGET DB

**Answer: A**

#### **Reference :**

http://download.oracle.com/docs/cd/E15881\_01/doc.104/gg\_wux\_ref\_v104.pdf

#### **QUESTION NO: 10**

What GoldenGate process is responsible for capturing changes in the source database?

- **A.** Manager
- **B.** Replicate
- **C.** Extract
- **D.** Server Collector

#### **Answer: C**

Reference:

http://download.oracle.com/docs/cd/E15881\_01/doc.104/gg\_wux\_ref\_v104.pdf

#### **QUESTION NO: 11**

You have configured and added the extract and Replicate tasks using the direct load method what do you need to do to get the processes up and running?

- **A.** Start the Extract task.
- **B.** Start the Extract task and then start the Replicat task.
- **C.** Start the Extract task; wait for it to stop and than start the Replicate task.
- **D.** Start the Replicate task

# **Answer: A**

In reference guide, page 279, "Use the RMTTASK parameter for an initial-load Extract to initiate a Replicat processing task during a GoldenGate direct load or a direct bulk load to SQL\*Loader. RMTTASK directs Extract to communicate directly with Replicat over TCP/IP and bypasses the use of aCollector process or disk storage. RMTTASK also directs **Extract to request that Managerstart Replicat automatically**, and then stop Replicat when the run is finished. "

# **QUESTION NO: 12**

You are configuring replication between two Oracle tables with the same number of columns, column table names, and data types, but in different orders. For replication purpose can you treat these as identical tables?

**A.** No

**B.** Yes, if the source and target Oracle versions and character sets are the same.

**C.** Yes

**D.** Yes, as long as the source table has a primary key define

# **Answer: A**

In reference guide, page 119, when replicating from identical sources to targets, the param ASSUMETARGETDEFS must be used, and the only with being with columns in different orders, the answer is NO

# **QUESTION NO: 13**

What us expected behavior of CHEKPARMS parameter?

- **A.** The process checks the parameter syntax and then starts running.
- **B.** The process checks the parameter syntax and then stops.
- **C.** A report file is created listing all missing parameters.
- **D.** A report file is created listing all default values not specified in the parameter file.

# **Answer: B**

In reference guide, page 131, and I quote "Without processing data, GoldenGate audits the syntax and connects to the database to verify that listed tables exist. If there is a syntax failure, the process abends with GoldenGate error 190. If the syntax succeeds, the process stops and writes

a message to the report file that the parameters processed successfully."

#### **QUESTION NO: 14**

What GoldenGate facility allows for custom processing in response to a data value?

- **A.** DDLGEN **B.** GGSExec
- **C.** User Exits
- **D.** User Tokens

**Answer: C**

### **Reference :**

http://download.oracle.com/docs/cd/E15881\_01/doc.104/gg\_wux\_ref\_v104.pdf

# **QUESTION NO: 15**

How do you control the size of the buffer that contains data extracted from an ASM instance?

- **A.** TRANLOGOPTIONS ASMBUFSIZ
- **B.** DBOPTIONS ASMBUFSIZE
- **C.** TRANLOGOPTIONS BUFSIZE
- **D. DBOPTIONS BUFSIZE**

#### **Answer: A**

#### **Reference :**

http://download.oracle.com/docs/cd/E15881\_01/doc.104/gg\_wux\_ref\_v104.pdf

# **QUESTION NO: 16**

How do you control the size of the buffer that contains data extracted from?

**A.** TRANLOGOPTIONS ASMBUFSIZE **B.** DBOPTIONS ASMBUFSIZE **C.** TRANLOGOPTIONS BUFSIZE **D. DBOPTIONS BUFSIZE** 

### **Answer: C**

#### **Reference :**

http://download.oracle.com/docs/cd/E15881\_01/doc.104/gg\_wux\_ref\_v104.pdf

#### **QUESTION NO: 17**

What three are valid responsibilities of the OGG Manager?

- **A.** Cleaning up GoldenGate trails.
- **B.** Starting dynamic processes, such as Server Collectors, extracts, replicates.
- **C.** Error and lag reporting.
- **D.** Communicating with other GoldenGate Manager processes

#### **Answer: A,B,C**

#### **Reference:**

http://gavinsoorma.com/2010/02/goldengate-tutorial-3-configuring-the-manager-process/

http://space.itpub.net/10248702/viewspace-624577

#### **QUESTION NO: 18**

**You have implemented multi-master Oracle/Oracle replication without a provision to exclude transactions committed by a Replicat process. What errors are likely to occur?**

**A. Inserts will generate a primary key uniqueness violation; deletes will generate a 'no matching row' not found error; updates will continue forever.** 

**B. None: loop detection is on by default in Oracle.** 

**C. New inserts will be processed without issue; updates and deletes will generate a "row not found" error.** 

**D. Updates and deletes will be replicated without issue new inserts will generate a primary key uniqueness violation.** 

What three types of information are reported in discard file?

- **A.** The details of the discarded records
- **B.** The database error message
- **C.** The trial file sequence number
- **D.** Runtime statistics

#### **Answer: A,B,C Reference:**

http://download.oracle.com/docs/cd/E15881\_01/doc.104/gg\_troubleshooting\_v104.pdf

### **QUESTION NO: 20**

**Which command forces a running Extract to close the current trial and start writing to the next trial sequence number?**

- **A. ALTER EXTTRAIL <trail name>, NEXTSEQNO**
- **B. ALTER EXTTRAIL <trail name>, ROLLOVER**
- **C. SEND EXTRACT <group>, ETROLLOVER**
- **D. SEND EXTRACT <group>, ROLLOVER**

# **Answer: D**

In reference guide, page 36:Syntax **SEND EXTRACT <group name>**, {CACHEMGR {CACHESTATS | CACHEQUEUES | CACHEPOOL} |FORCESTOP |FORCETRANS <ID> [THREAD <n>] [FORCE] |GETLAG |GETTCPSTATS |LOGEND |REPORT |**ROLLOVER** |SHOWTRANS [<ID>] [THREAD <n>] [COUNT <n>][DURATION <duration><unit>] [TABULAR][FILE <name> [DETAIL]] |SKIPTRANS <ID> [THREAD <n>] [FORCE]STATUS |STOP |TLTRACE {DEBUG | OFF | <level>} [DDLINCLUDE | DDL[ONLY]] [FILE] <file name> |TRACE[2] <tracefile> |TRACE[2] OFF |TRACEINIT |TRANLOGOPTIONS {PURGEORPHANEDTRANSACTIONS | NOPURGEORPHANEDTRANSACTIONS} |TRANLOGOPTIONS TRANSCLEANUPFREQUENCY <minutes> |VAMMESSAGE "<Teradata command>" |VAMMESSAGE {"ARSTATS" | "INCLUDELIST [filter]" | "EXCLUDELIST [filter]"}

#### |VAMMESSAGE "OPENTRANS"}

#### **QUESTION NO: 21**

**To meet a business requirement for latency, Carlos wants to break long-running source transactions into shorter commits on the target database with the replicate parameter MAXTRANSOPS what is the most important thing Carlos should consider before using MAXTRANSOPS**

**A. Will business logic be lost if transaction boundaries are changed?** 

**B. Will a large number of small commits perform better than a smaller number of large commits?** 

**C. Will redo buffer size on the target database be adequate for the commit size?** 

**D. Will the sequence of operations be affected by changing transaction boundaries?** 

### **Answer: D**

In reference guide, page 238: "Limitations of useYou should have a valid business case for using MAXTRANSOPS other than simply for thepurpose of expediency. To use MAXTRANSOPS is to alter the transactional integrity that isimposed by the boundaries that are defined by the source application, even though Replicatapplies the operations in the correct order."

# **QUESTION NO: 22**

In GoldenGate terms, what is the definition of Extract lag?

**A.** The difference in time between when a change is made to source data and when that change is reflected in the target data.

**B.** The difference in time between the current times at the target system.

**C.** The difference in time between when a change record is received at the target system and when the change is reflected in the target data.

**D.** The difference in time between when a change record is processed by the extract and the timestamp of the record in the data source.

# **Answer: D**

#### **Reference :**

http://download.oracle.com/docs/cd/E15881\_01/doc.104/gg\_wux\_ref\_v104.pdf

Which OGG process (es) can change data in database?

- **A.** Replicat only
- **B.** Extract only
- **C.** Extract and Replicat
- **D.** Extract, Replicat and Manager

**Answer: C Reference :**  http://download.oracle.com/docs/cd/E15881\_01/doc.104/gg\_wux\_ref\_v104.pdf

### **QUESTION NO: 24**

You have a source installation of OGG l0 that includes an initial extract and datapump to provide a remote trail formatted for a GoldenGate 9.5 Replicat process to consume, which process should be use to convert the data to the earlier format?

- **A.** From the first Extract process
- **B.** From the Data Pump process
- **C.** From replicate process
- **D.** This feature is not supported in GoldenGate 10.

#### **Answer: A Reference:**

http://download.oracle.com/docs/cd/E15881\_01/doc.104/gg\_upgrade\_v104.pdf

#### **QUESTION NO: 25**

**You are responsible for replication between your central office and twelve regional nodes. What is the best product for you to use to actively monitor thirteen GoldenGate TDM instances and configure email alerts based on process status?**

- **B. Oracle GoldenGate Transactional Data Management**
- **C. Oracle GoldenGate veridata**
- **D. Oracle GoldenGate Monitor**

#### **Answer: A**

Oracle GoldenGate Director is the only tool for the job.

Incorrect answer: There isn't a GoldenGate Monitor application

#### **QUESTION NO: 26**

**Which GGSCI command(s) show all available information on both read and write checkpoint for an Extract?** 

**Example: 1 INFO EXTRACT <group name>** 

**Example: 2 INFO EXTRACT <group name>, DETAIL** 

**Example: 3 INFO EXTRACT <group name>, SHOWCH**

**A. Example 2 only B. Example 3 only C. Examples 1 and 3 D. Examples 1 and 2** 

**Answer: B Reference : http://jianmingli.com/wp/?p=1532** 

#### **QUESTION NO: 27**

How would you specify the data source for a secondary Extract functioning as a data pump?

**A.** EXTTRAILSOURCE **B.** SOURCEISTABLE **C.** SOURCEISTRAIL **D.** LOCTRAILSOURC

### **Answer: A**

On page 293 of reference guide, EXTTRAILSOURCE is the parameter to specify data pump

# **QUESTION NO: 28**

In order to add delete Replicat processes without specifying a checkpoint table, Gerald has edited the GLOBALS parameter file. To get the change to take effect, Gerald exits from the GGSCI command line, but GGSCI fails to restart. Which solution Is most likely to solve Gerald's problem

- **A.** Use a text editor to check the GLOBALS file for syntax errors and fix them
- **B.** Use the cleanup replicat command
- **C.** Verify that Oracle environment variables are set correctly
- **D.** Add the Oracle GoldenGate Installation directory to the system PATH

# **Answer: A**

# **QUESTION NO: 29**

Where can you find a list of the parameters being used by a Replicat process?

- **A.** System logs
- **B.** Discard file
- **C.** Event log
- **D.** Process report

# **Answer: D**

http://gjilevski.wordpress.com/2010/02/27/monitoring-processes-and-processingstatus-in-oracle-goldengate/

# **QUESTION NO: 30**

Which process (es) maintain a checkpoint file?

#### A. Extract only

- **B.** Replicat only
- **C.** Both Extract and Replicat
- **D.** Server collector

#### **Answer: C Reference:**

http://dbmentors.blogspot.com/2010/12/oracle-goldengate-tutorial-part-1.html

# **QUESTION NO: 31**

In addition to using the parameter comment to enter remarks in parameter file(s) can be used?

**A.** - - **B.** //  $C. \vee$  $D. /^*$ 

**Answer: A**

#### **QUESTION NO: 32**

Which three can GoldenGate encrypt?

- **A.** Extract to Server messages
- **B.** Trails
- **C.** Passwords
- **D.** Redo logs

# **Answer: A,B,C**

# **Reference:**

http://download.oracle.com/docs/cd/E15881\_01/doc.104/gg\_wux\_ref\_v104.pdf

To Read the **Whole Q&As**, please purchase the **Complete Version** from **Our website**.

# **Trying our product !**

- **★ 100%** Guaranteed Success
- **★ 100%** Money Back Guarantee
- **★ 365 Days** Free Update
- ★ **Instant Download** After Purchase
- ★ **24x7** Customer Support
- ★ Average **99.9%** Success Rate
- ★ More than **69,000** Satisfied Customers Worldwide
- ★ Multi-Platform capabilities **Windows, Mac, Android, iPhone, iPod, iPad, Kindle**

# **Need Help**

Please provide as much detail as possible so we can best assist you. To update a previously submitted ticket:

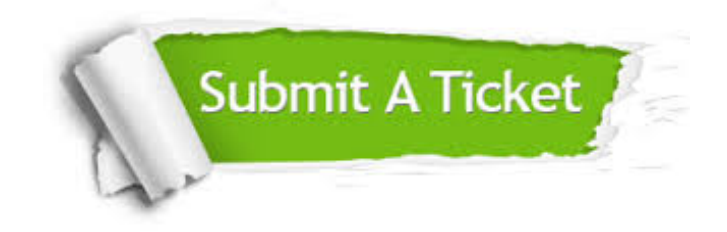

**One Year Free Update** Free update is available within One ar after your purchase. After One you will get 50% discounts for ng. And we are proud to t a 24/7 efficient Customer vort system via Email.

100%

**Money Back Guarantee** To ensure that you are spending on quality products, we provide 100% money back guarantee for 30 days from the date of purchase.

We respect customer privacy. We use McAfee's security service to provide you with utmost security for vour personal information & peace .<br>of mind.

**Security & Privacy** 

#### **Guarantee & Policy | Privacy & Policy | Terms & Conditions**

[Any charges made through this site will appear as Global Simulators Limited.](http://www.itexamservice.com/)  All trademarks are the property of their respective owners.

Copyright © 2004-2015, All Rights Reserved.